## **Drag and drop designer uses first field after project reload**

*2012-12-19 02:30 PM - Nathan Woodrow*

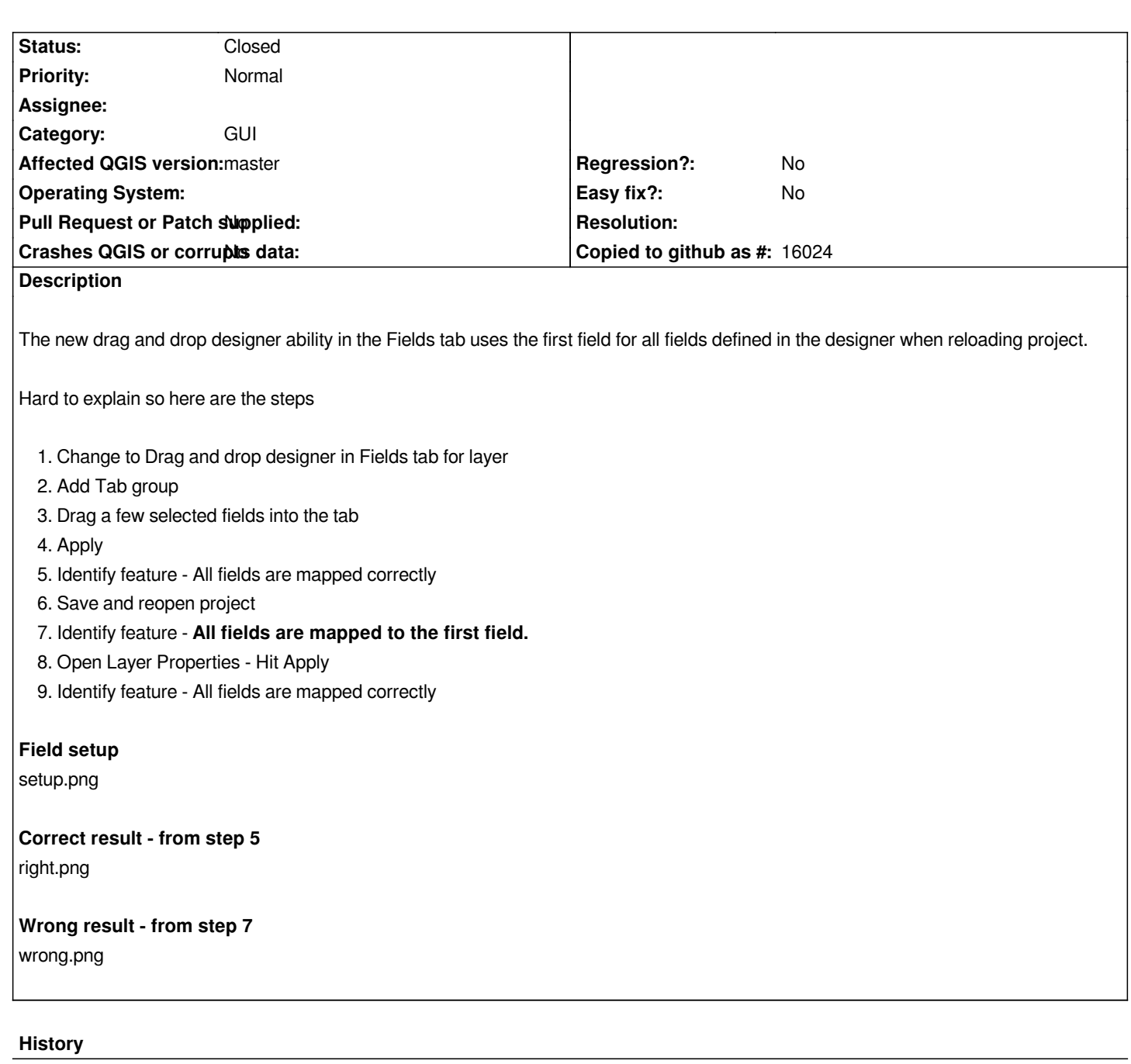

**#1 - 2012-12-20 02:10 AM - Giovanni Manghi**

*shouldn't we tag as "blockers" any new feature that isn't working as it should be? Cheers!*

## **#2 - 2012-12-30 09:51 AM - Giovanni Manghi**

*- Priority changed from High to Normal*

## **#3 - 2013-01-07 09:32 AM - Matthias Kuhn**

*Ouch, that one rendered this feature pretty useless.*

*Awaiting pull https://github.com/qgis/Quantum-GIS/pull/377*

## **#4 - 2013-01-07 11:54 PM - Matthias Kuhn**

*- Status changed from Open to Closed*

*Fixed: commit:6b231a1*

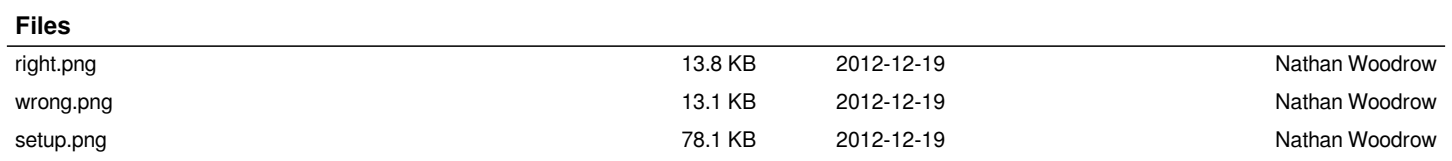